## AutoCAD Descarga gratis Clave de licencia {{ NUevo }} 2022

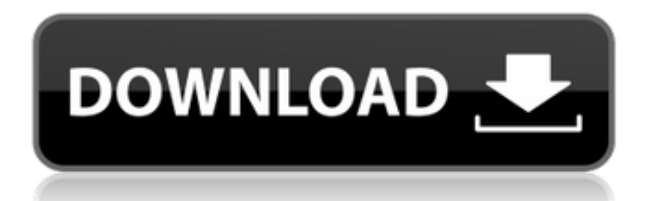

Entonces, si está buscando ahorrar mucho dinero eligiendo un software gratuito por un tiempo limitado, entonces debería considerar FreeCAD, que no es el mejor para todos, pero lo ayudará a comenzar. Onshape es un software CAD de la era moderna que es conocido por su excelente repositorio de diseño y ensamblajes. A diferencia de otros programas de software que son aplicaciones de escritorio independientes, Onshape es una plataforma de diseño basada en la nube. Puede crear modelos sólidos y de superficie complejos solo desde un navegador y sin temor a perder el progreso de su diseño. Uno de los aspectos más importantes de este software es su formato de archivo. El formato de archivo DWG es uno de los formatos de archivo más flexibles y comunes utilizados para almacenar modelos CAD en la actualidad. Esa es una de las principales razones de la perdurable popularidad del software. Y no solo eso, también es compatible con la mayoría de los principales software CAD del mercado actual. Como experimenté un caso de remordimiento del comprador y aprendí a usar AutoCAD, decidí que elegiría un software CAD gratuito diferente al que elegí antes. Personalmente, creo que, a pesar de su fabricante más antiguo y menos destacado, el servicio de suscripción de Autodesk es una excelente solución para los usuarios que desean un paquete completo de software de AutoCAD. Para mí, este programa era realmente bastante simple y pensé que sería fácil de aprender. Estaba equivocado, pero ahora que comencé a usarlo, puedo ver que es increíblemente fácil de usar y poderoso. Estoy muy contento con esta herramienta y la recomiendo absolutamente a cualquiera que quiera tener una buena idea de cómo funciona AutoCAD, pero que no quiera gastar dinero en software. Estoy muy contento con FreeCAD y me encanta especialmente el hecho de que se puede usar desde un navegador.

FreeCAD es una aplicación GNU/Linux basada en C++. La comunidad tiene un wiki y foros (en comparación con el foro de soporte de Autodesk). Este podría ser un gran recurso para las preguntas de AutoCAD.

Me gusta la capacidad de dibujar en 3D con FreeCAD (listo para usar) porque es bueno tener una alternativa a Autocad para esto.

## **AutoCAD con clave de licencia 2023 En Español**

El curso Fast Track brinda a los estudiantes una introducción a una variedad de actividades de diseño y modelado, utilizando software de última generación, incluido AutoCAD Descifrar Keygen 2012. Es adecuado para cualquier persona que desee comprender el CAD arquitectónico y el software que es. entregado en. Este curso está disponible para los estudiantes en el programa de capacitación a tiempo completo o parcial. Un curso Fast Track de nivel 5 implica una gran cantidad de interacción con el software, en el que los tutores y los estudiantes participan conjuntamente en el uso del software. La introducción a este curso no es una introducción al diseño y modelado arquitectónico. Los estudiantes de cualquier disciplina se beneficiarán del conocimiento, las habilidades y la experiencia obtenida de este curso. **Descripción:** Este curso, ofrecido por la Escuela de Arquitectura de la Universidad de Edimburgo, presenta los conceptos básicos del CAD arquitectónico y los métodos prácticos de trabajo en un entorno BIM. El curso ayudará a los estudiantes a comprender cómo trabajar con el diseño arquitectónico y la construcción dentro de un entorno BIM y les presentará la teoría subyacente. (24 horas contacto) Estándares Básicos Comunes para la Tecnología de las Prácticas de Ingeniería: (7) Diseñar y preparar dibujos complejos para comunicar información y razonamiento sin ambigüedades (9) Crear y usar modelos, animaciones o visualizaciones interactivas para comunicar una idea o diseño (11) Usar una herramienta digital para diseñar, simular o refinar una solución (12) Usar una herramienta digital para representar, analizar, probar o responder preguntas sobre el diseño, la implementación o el funcionamiento de un sistema (17) Integrar contenido de varios dominios, como las matemáticas , ciencias, estudios sociales y humanidades, dentro de un proyecto o presentación y utilizar la tecnología para apoyar y ampliar el aprendizaje

Descripción básica: los estudiantes aprenderán a leer y escribir texto descriptivo, así como a comprender

y aplicar las reglas básicas de gramática y ortografía al texto que escriben. Estudiarán el uso básico de Microsoft Word. Los estudiantes aprenderán a redactar y editar un ensayo usando herramientas básicas de edición. Los estudiantes serán introducidos al diseño gráfico básico y técnicas ilustrativas, incluyendo cuadros de texto, capitulares y listas de viñetas. Los estudiantes conocerán herramientas adicionales, como formato avanzado, hipervínculos y edición de fotografías. Nivel: Bachillerato 5208bfe1f6

## **AutoCAD Torrent completo del número de serie 64 Bits {{ Último lanzamiento }} 2023**

Aprender a trabajar con tablas en AutoCAD puede ser un desafío para los principiantes, ya que no tienen una idea real de qué es una tabla o para qué se puede usar. Puede usar tablas para organizar sus dibujos en una serie de columnas y filas. Por ejemplo, puede usar una tabla para organizar sus dibujos en filas y en cada fila tener un conjunto de columnas. Puede usar este tipo de tabla para almacenar datos como medidas, dimensiones y fórmulas. Si necesita ingresar datos de una hoja de cálculo o una calculadora, una tabla es una herramienta muy útil. Como está comenzando con AutoCAD, asegúrese de estar familiarizado con los métodos abreviados de teclado. Esto será útil en caso de que accidentalmente presione una tecla de método abreviado, lo que puede suceder si es nuevo en CAD y está aprendiendo a maniobrar. Se pueden encontrar muchos accesos directos presionando el botón "Windows" en su teclado (generalmente se encuentra a la izquierda de su teclado) y haciendo clic en el botón "Ejecutar". En la mayoría de los casos, aparecerá el menú básico de "Ayuda". Haga clic en "Métodos abreviados de teclado" en el menú y verá una lista de los métodos abreviados disponibles. Mientras aprende a usar AutoCAD y dibuja sus ideas en el software, siempre piense en sus diseños antes de dibujarlos. No comience a dibujar con solo una vaga idea de cómo se verá su dibujo. Al crear un nuevo objeto y agregarlo a un dibujo, es necesario dibujar los objetos en 3D para obtener la forma general. No es suficiente simplemente crear una forma en dos dimensiones. También necesitará agregar detalles como la profundidad y la dimensión. No necesita aprender 3D o construcción en 3D antes de usarlos. Solo necesitas saber cómo usarlos. Nuevamente, puede encontrar archivos 3D en la carpeta "Diseño". Hay un elemento de menú para "Edificios 3D". Puede arrastrar un dibujo existente a la vista 3D para ver si tiene el aspecto que desea.Deberá ajustar la perspectiva moviendo el rectángulo de vista o el mouse, según sus preferencias. Cuando haya terminado de manipular la vista, puede guardar su proyecto y enviarlo de nuevo a la vista 2D.

descargar autocad ipn descargar autocad para windows 11 descargar autocad para windows xp descargar autocad para windows 7 descargar autocad 64 bits windows 10 descargar autocad en español gratis para windows 7 descargar autocad windows 7 32 bits descargar autocad para windows vista 32 bits descargar gratis autocad para windows vista descargar autocad windows xp

AutoCAD es una poderosa herramienta de diseño. Aprenderá mucho y requerirá algo de tiempo y esfuerzo para estar en la cima de su juego. Así que asegúrese de saber lo que está haciendo antes de comenzar si no está familiarizado con la redacción. Para comenzar, siga esta guía básica de AutoCAD: El primer paso para aprender AutoCAD es familiarizarse con las diversas aplicaciones del programa. Hay una aplicación de estudiante y una aplicación profesional. Puedes ejecutar la versión para estudiantes mientras aprendes las reglas del juego. También puedes usar la versión profesional para crear tus diseños. Esta versión de AutoCAD es muy potente y capaz de realizar trabajos de calidad profesional, pero requiere más tiempo y esfuerzo. La versión para estudiantes requiere menos habilidad, tiempo y esfuerzo, pero no es tan capaz como la versión profesional. Es bueno comenzar con la versión para estudiantes para aprender los conceptos básicos del programa y luego usar la versión profesional para crear diseños con más capacidades. La versión profesional también ofrece funciones de ayuda si las necesita. Algunas de las otras tareas que realizará en AutoCAD son crear vistas compuestas, crear y editar dimensiones, crear diseños, hacer dibujos básicos con un fondo 2D, crear plantillas, agregar usuarios a grupos, crear capas, cargar dibujos y muchos otros. También hemos incluido una versión imprimible de este tutorial en la sección "Recursos" en caso de que prefiera un método más portátil para

aprender AutoCAD. A continuación encontrará un video tutorial que lo guiará a través de nuestro tutorial paso a paso: AutoCAD solo está disponible como una actualización de AutoCAD LT (2019). Si bien el software en sí se puede usar como una aplicación independiente, AutoCAD LT 2019 es necesario para que funcione. Para descargar y usar AutoCAD, su sistema debe ser Windows 10, versión de 64 bits y tener 2 GB de RAM. Se prefiere una pantalla con una resolución de 2200 x 1200 o superior.Además, querrá tener un mínimo de 30 GB de espacio en el disco duro. El acceso a Internet también es necesario para acceder a las funciones basadas en la nube de AutoCAD, como compartir, imprimir en la nube y guardar en la nube. Por supuesto, necesitará un teclado, un mouse y una pantalla táctil para interactuar con el software. Si está interesado en aprender AutoCAD, a continuación le proporcionamos un tutorial detallado paso a paso.

Cuando compra el software de Autodesk, debe saber qué hará con él antes de comprarlo. Mientras aprende CAD, hay muchos caminos diferentes que puede seguir. Lo más importante es que te sientas cómodo con los comandos básicos, objetos, etc. y que sepas cómo llegar a los objetos necesarios. Luego puede aprender las funciones que desea usar y conocerlas. Puede comenzar con lo básico y dominar AutoCAD, y luego aprender herramientas si lo desea, o capacitarse para convertirse en un experto. Independientemente de si utiliza las herramientas de dibujo de AutoCAD para crear diseños de arquitectura y planificación urbana para sus clientes o proyectos personales, querrá saber cuánto tiempo le lleva crear diseños. A medida que aprenda el software, puede esperar tener que completar proyectos rápidamente, pero ser diligente en el aprendizaje de los conceptos básicos del software le ahorrará tiempo a largo plazo. A medida que mejore sus habilidades, los proyectos tardarán menos en completarse y podrá crear un mejor trabajo con menos reelaboraciones y revisiones. AutoCAD es uno de esos programas que rápidamente se hará cargo de tu vida si lo dejas. Es uno de esos programas que te dejarán preguntándote cuánto tiempo te llevará ponerte al día. Es fácil caer en la trampa de pasar mucho tiempo en el área de dibujo, lo que, si se deja desatendido, puede generar tiempo de inactividad. Creo que su mejor uso es para todos. Quiero decir, depende de cómo lo vayas a usar y para qué lo quieras usar. Pero yo diría que todo el mundo probablemente debería obtenerlo, porque es el mejor producto que existe hoy en día y estará disponible por un tiempo. Entonces, ya sabes, va a estar alrededor. Y creo que todos deberían aprenderlo para tenerlo si vas a lidiar con la redacción, lo necesitas. Es lo mejor en este momento para hacer las cosas. Por lo tanto, creo que todos deberían aprenderlo.

<https://techplanet.today/post/como-descargar-autocad-gratis-sin-licencia-repack> [https://techplanet.today/post/autocad-220-descargar-con-codigo-de-activacion-version-final-2022-esp](https://techplanet.today/post/autocad-220-descargar-con-codigo-de-activacion-version-final-2022-espanol) [anol](https://techplanet.today/post/autocad-220-descargar-con-codigo-de-activacion-version-final-2022-espanol)

El software CAD es una herramienta compleja que puede llevar años aprender. Sin embargo, hay muchos recursos en línea que pueden proporcionar una introducción básica a las operaciones y funciones más comunes. También hay algunas aplicaciones gratuitas que te pueden enseñar a usar Autodesk, Autocad 2017, para Windows, Autocad 2015 para Windows, para Mac o Linux, Autocad 2016 para Windows, para Windows, Autocad 2016 para Mac. **5. ¿Cuál es el tiempo necesario para aprender AutoCAD, especialmente porque soy nuevo en esto?** ¿Alguna estimación del tiempo que tardaría? Si tardé 4 semanas en familiarizarme con el software, ¿cuánto tardaría en aprenderlo otro usuario nuevo? Me gustaría usar este software por mi cuenta, ya que soy principalmente un artista digital y no soy una persona de CAD, solo quiero aprender para poder pasar más fácilmente de una aplicación a otra. **4. Soy un usuario antiguo y ¿necesito aprender un nuevo conjunto de configuraciones?** Uso una pantalla 2160, por lo que mis comandos habrían cambiado un poco. Uso muchas llamadas del Manual de referencia y necesito ver si hay una configuración para eso. Por ejemplo, mi configuración es usar "Grid on". ¿Eso tiene que ser cambiado? También me gusta el uso de "usar la parte superior de la mesa para dibujar". Mi configuración es usar la vista superior y el "dibujo subyacente". Si necesito cambiar esta

configuración, ¿cómo lo hago? Me gustaría cambiar el "Snap", porque lo uso demasiado con mis dibujos. ¿Cómo haría esto sin aprender un nuevo conjunto de configuraciones? Respuesta: Después de haber visto a cientos de nuevos usuarios de Autocad luchar con ciertos comandos y configuraciones, no me sorprende que se sienta de esta manera. Si bien la interfaz es bastante diferente y algunos comandos y configuraciones han cambiado, es fácil acostumbrarse a la nueva interfaz de usuario. Sin duda, deberá adaptarse a cómo funcionan algunas cosas, pero si tiene uno o dos meses, estará en funcionamiento.

Una herramienta necesaria para aprender a usar AutoCAD es el software adecuado. Preferimos un software específico, llamado Vectorworks de Autodesk, a todos los demás productos CAD. Una vez que haya dominado las funciones esenciales de Vectorworks, tendrá mucho mejor control de su dibujo. Debido a que creemos que Vectorworks tiene uno de los mejores tutoriales del mercado, hemos incluido nuestro tutorial de Vectorworks para ayudarlo a aprender las diversas funciones y características del software. Si es un completo novato en el mundo de CAD, puede comenzar con nuestra introducción a Vectorworks. Pero si tiene al menos uno o dos proyectos en los que está trabajando actualmente en Vectorworks, puede comenzar con nuestro tutorial de Vectorworks para expertos. La última serie de conceptos básicos de AutoCAD (Qué difícil es aprender AutoCAD) contenía información sobre los conceptos básicos de AutoCAD, algunas funciones básicas y algunas técnicas de dibujo. La primera parte de este tutorial de AutoCAD se divide en dos partes para cubrir los temas de AutoCAD con mayor detalle. La Parte 1 enseña los conceptos básicos de AutoCAD: objetos, vistas, cuadrículas, capas, dimensiones y opciones de edición. Luego pasamos a los conceptos básicos de las técnicas de dibujo de AutoCAD: rutas, texto, cuadrículas, formas y estilos de texto. También se incluye un video introductorio relevante sobre cómo dibujar dentro de AutoCAD. El conocimiento de los conceptos básicos de los gráficos, como los colores, la iluminación y el grosor de línea, también es importante para utilizar y comprender de manera eficiente todas las funciones que se pueden encontrar en AutoCAD. Finalmente, la parte 2 de este tutorial de AutoCAD es un complemento de la primera y cubre temas más avanzados de AutoCAD: dimensiones complejas, 3D, modelado 3D y vistas detalladas. Se recomienda leer primero la parte 1 de este tutorial de AutoCAD, ya que cubre muchas de las capacidades básicas de dibujo y edición en AutoCAD, mientras que la parte 2 de este tutorial de AutoCAD cubre temas más avanzados de AutoCAD: dimensiones complejas, 3D, modelado 3D y vistas detalladas. .Al final de este tutorial de AutoCAD, tendrá una buena comprensión del uso de varias funciones de AutoCAD, de principio a fin. Este tutorial de AutoCAD se escribió para proporcionar una guía detallada sobre cada aspecto del software, de principio a fin.

<https://malekrealty.org/descargar-gratis-autocad-2007-en-ingles-best/>

<https://www.divinejoyyoga.com/wp-content/uploads/2022/12/AutoCAD-6.pdf>

<http://feedmonsters.com/wp-content/uploads/2022/12/filmar.pdf>

[https://haitiliberte.com/advert/descargar-planos-de-viviendas-unifamiliares-en-autocad-gratis-update](https://haitiliberte.com/advert/descargar-planos-de-viviendas-unifamiliares-en-autocad-gratis-updated/) [d/](https://haitiliberte.com/advert/descargar-planos-de-viviendas-unifamiliares-en-autocad-gratis-updated/)

<https://mashxingon.com/wp-content/uploads/2022/12/saboll.pdf>

<https://amoserfotografo.com/advert/descargar-driver-de-autocad-gratis-top/>

[https://maisonchaudiere.com/advert/autocad-24-1-descarga-gratis-clave-de-activacion-con-clave-de-li](https://maisonchaudiere.com/advert/autocad-24-1-descarga-gratis-clave-de-activacion-con-clave-de-licencia-2023/) [cencia-2023/](https://maisonchaudiere.com/advert/autocad-24-1-descarga-gratis-clave-de-activacion-con-clave-de-licencia-2023/)

<https://turn-key.consulting/wp-content/uploads/2022/12/temehan.pdf>

<http://nii-migs.ru/wp-content/uploads/2022/12/henrchry.pdf>

[https://www.easyblogging.in/wp-content/uploads/2022/12/Descarga-gratis-AutoCAD-Clave-de-licenci](https://www.easyblogging.in/wp-content/uploads/2022/12/Descarga-gratis-AutoCAD-Clave-de-licencia-llena-Versin-completa-de-Keygen-actualIzaR-20.pdf) [a-llena-Versin-completa-de-Keygen-actualIzaR-20.pdf](https://www.easyblogging.in/wp-content/uploads/2022/12/Descarga-gratis-AutoCAD-Clave-de-licencia-llena-Versin-completa-de-Keygen-actualIzaR-20.pdf)

Para los estudiantes de K-12, AutoCAD es una habilidad esencial para aprender. Lo van a utilizar para sus proyectos en la escuela y para su futura profesión. Por lo tanto, deben estar familiarizados con las funciones básicas y cómo funcionan. Por lo general, solo es necesario saber cómo usar las funciones

básicas para aprender AutoCAD como un programa de dibujo CAD. Hay muchas funciones, pero a muchas personas les resulta más fácil aprender un programa más simple. Un programa detallado tomará más tiempo para aprender. Esto puede ayudarlo a aprender un procedimiento de AutoCAD sin tener que seguir todos los pasos para lograr el resultado deseado. Es importante saber cómo hacer dibujos (y la geometría, los colores y las vistas asociados), pero siempre tenga disponible un conjunto de dibujos de práctica. Los dibujos de práctica son una excelente manera de saber cómo manipular una geometría para trabajar con la vista correspondiente. Practica más para adquirir habilidades. Puede trabajar en su conjunto de habilidades a medida que aprende a usar AutoCAD, pero también es importante construir una base sólida. Si tiene las herramientas adecuadas y la información sobre cómo usar AutoCAD, será mucho más fácil aprender a usar el software con fines profesionales en el futuro. Para aprender AutoCAD, necesita la ayuda de un instructor de CAD. El instructor de CAD lo ayudará a aprender a usar el juego de herramientas de software y, al mismo tiempo, le ofrecerá la oportunidad de practicar lo que aprenda. Un instructor también podrá responder cualquier pregunta que tenga. Aprender a usar el software AutoCAD requiere leer manuales para saber cómo usar el software. Esto es particularmente importante cuando se trabaja con un programa CAD basado en lápiz y papel. También deberá registrarse para obtener un correo electrónico y una cuenta en línea para acceder al material de capacitación y para futuras notificaciones de actualización. También deberá gastar dinero en una tableta de dibujo o un mouse y un software que se conectará con el software CAD de lápiz y papel.

AutoCAD es una de las herramientas más populares en Autocad. Es un software muy potente que se puede utilizar para diferentes propósitos, desde dibujos simples, diseño de plantas grandes y modelado 3D hasta diseño y construcción arquitectónicos. Y eso no es todo, Autocad proporciona funciones avanzadas y potentes como modelado 3D, dibujo extenso en 2D, detallado y fabricación. Autocad, por lo tanto, atrae tanto a los novatos como a los usuarios expertos de CAD, ya que tiene muchos trabajos especializados para ellos. No es tan difícil de aprender, pero ciertamente aprender la nueva versión y usarla es muy tedioso. Lo mejor es hacerse con un tutor profesional de CAD al que poder pedir ayuda y conocimientos. Uno de los beneficios más importantes de los cursos de capacitación es que aprenderá mucho más que solo cómo usar AutoCAD. Obtendrá una comprensión clara de las características del software y aprenderá cómo funcionan, lo que le permitirá trabajar de manera más eficiente y rápida. Ese es el aprendizaje central que se obtiene a través de la capacitación de AutoCAD. Cuando estás aprendiendo una nueva herramienta, puede ser un fastidio descubrir cómo usarla. Si está tratando de aprender a usar una nueva herramienta, tendrá que aprender la interfaz de esa herramienta. No podemos esperar que la computadora lea nuestra mente y sepa lo que estamos pensando. Tenemos que enseñarle cómo hacer las cosas por nosotros. Hay algunos videos de capacitación que podría reproducir, pero es importante acostumbrarse a las herramientas que se encuentran en AutoCAD. El tiempo que dedique a dominar las herramientas en AutoCAD valdrá la pena a largo plazo cuando desee utilizar otras herramientas. Si desea aprender a usar el software, nunca debe subestimar la importancia de tener una comprensión básica de la historia de CAD y AutoCAD. Es fácil caer en la trampa de dar por sentadas las clases de CAD y no tomarse el tiempo necesario para aprender cómo se desarrolla, su impacto en la industria y la importancia de CAD en el trabajo de hoy en día.

Pero si usted es diseñador, arquitecto o ingeniero, aprender a usar el software CAD es absolutamente esencial. Como diseñador, puede usar AutoCAD directamente para crear modelos 3D o incluso imprimir en impresoras 3D. A continuación, puede compartir los modelos a través de la web. Al comenzar con lo básico, comprenderá la estructura del software y cómo funciona todo en conjunto, incluidos los diversos comandos y cuadros de diálogo. Esto puede brindarle una gran comprensión sobre cómo usar todas las funciones de AutoCAD. Sin embargo, si aún encuentra que su aprendizaje progresa lentamente, puede valer la pena probar un par de tutoriales o cursos en línea que hemos incluido en esta guía. Algunos de estos cursos y tutoriales pueden ser realmente útiles: a menudo le enseñan formas de realizar su trabajo día a día, así como también cómo mejorar su flujo de trabajo y su eficiencia. Como principiante,

aprenderá muchas cosas que son esenciales en cualquier software que esté utilizando. Pero este es especialmente el caso con AutoCAD. Puede aprender a usar este software CAD y encontrar una forma de trabajar *extremadamente* eficientemente. AutoCAD es muy diferente al software de diseño 3D como SketchUp o Revit. Tienes que aprender muchas cosas a la vez. Debe conocer el concepto de diseño 2D, geometría 3D, dibujo, edición, trabajo con bloques y cómo trabajar con capas en diseño 2D y 3D. Si tiene experiencia previa en diseño, puede comenzar con tutoriales y guías que cubren todos los aspectos de AutoCAD. Después de eso, querrá trabajar en las funciones que le interesen. Esto le ayudará a aprender nuevas formas de usar el producto, junto con las opciones de herramientas y comandos. Es fundamental que practique y experimente con nuevos métodos y aprenda a usar las funciones. Esta es una buena forma de aprender los conceptos básicos y familiarizarse con el uso de las herramientas y los comandos de Autodesk.